## , tushu007.com  $<<$ CAXA $\qquad \qquad \qquad$ 2007

- $<<$ CAXA $\qquad$  2007  $\qquad$
- 13 ISBN 9787301150832
- 10 ISBN 7301150830

出版时间:2009-7

页数:300

PDF

更多资源请访问:http://www.tushu007.com

第一图书网, tushu007.com

 $<<\text{CAXA} \qquad \qquad 2007 \qquad \qquad >>$ 

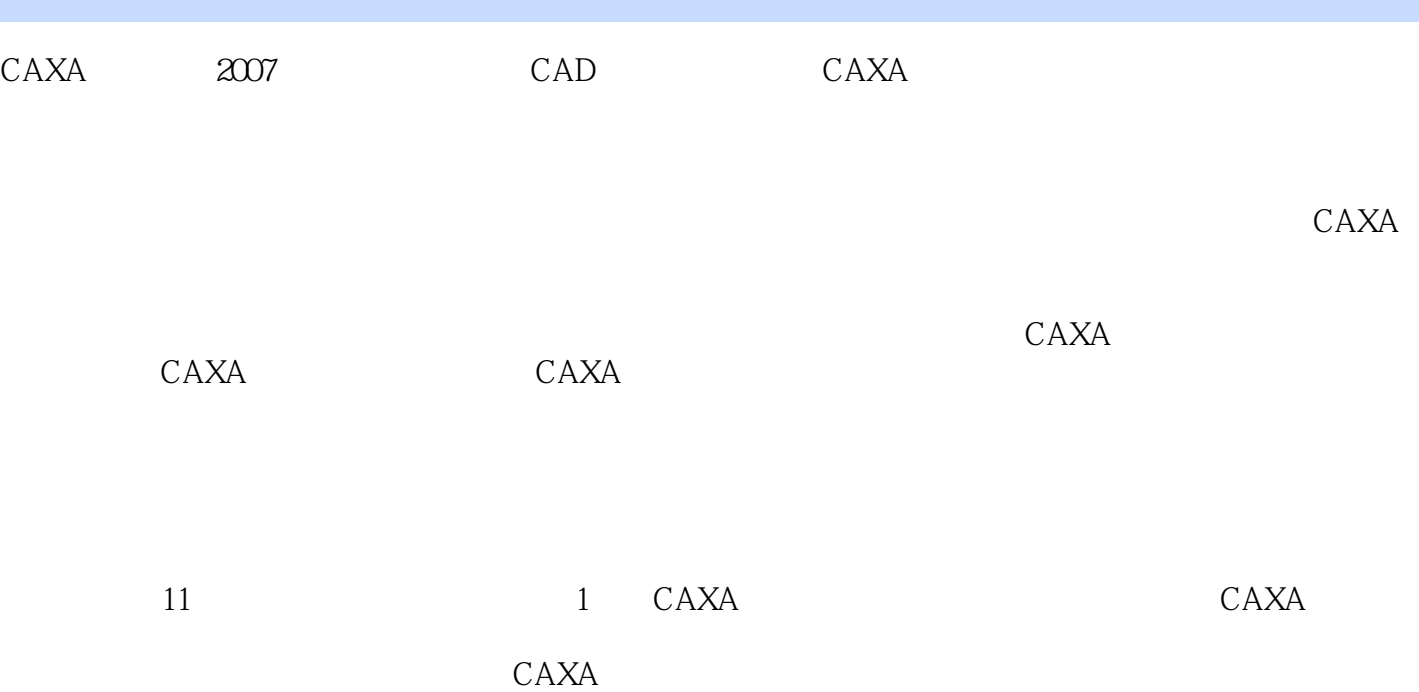

 $CAXA$ 

 $3$  $CAXA$ 

 $2$ 

## er and tushu007.com<br>  $\frac{2007}{200}$  $<<$ CAXA $\qquad \qquad \qquad$ 2007

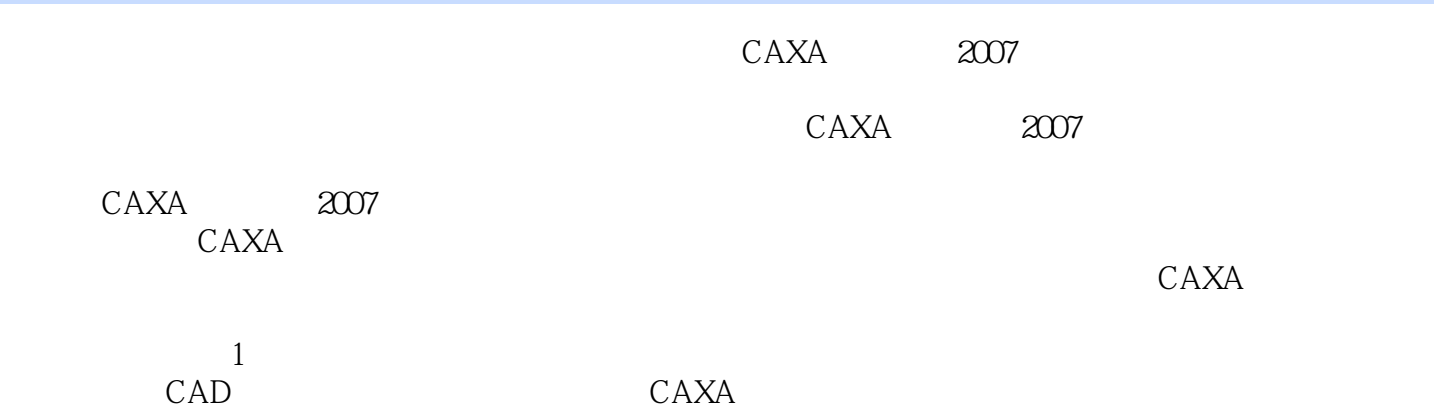

## er and tushu007.com<br>  $\frac{2007}{300}$  $<<$ CAXA $\qquad \qquad \qquad$ 2007

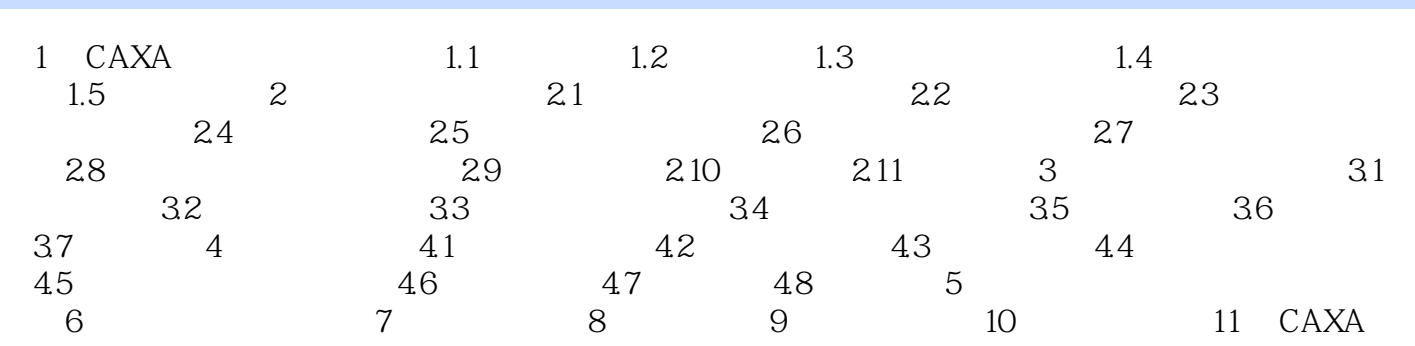

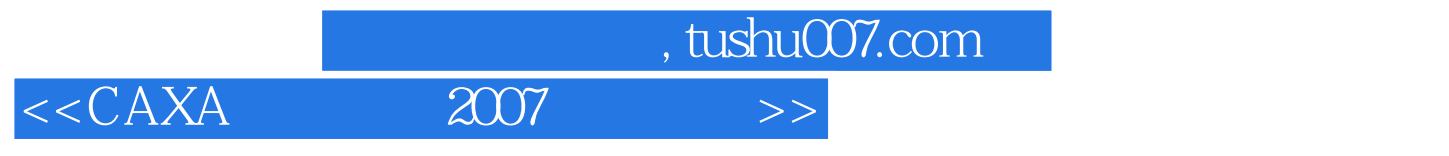

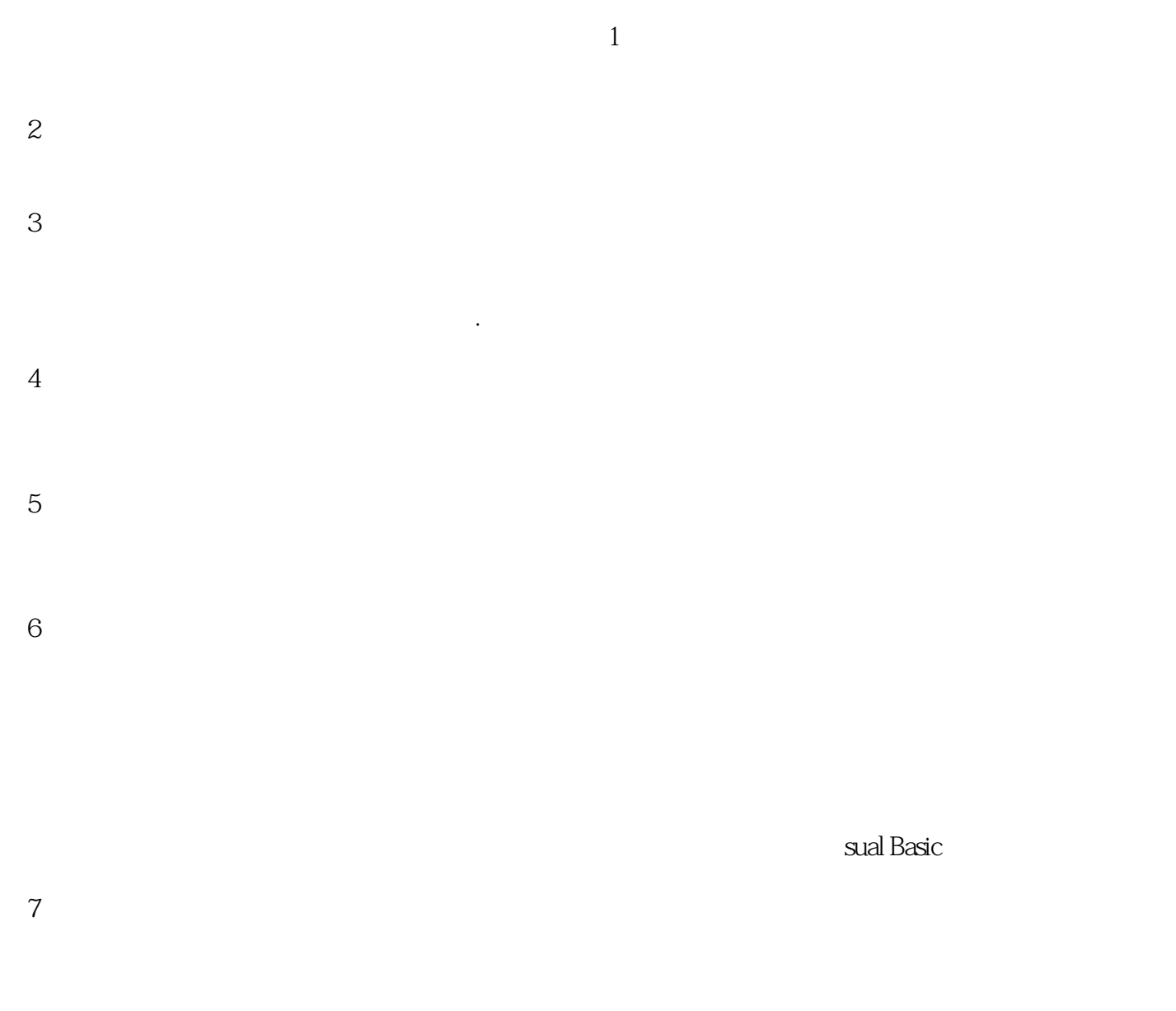

(8)装配。

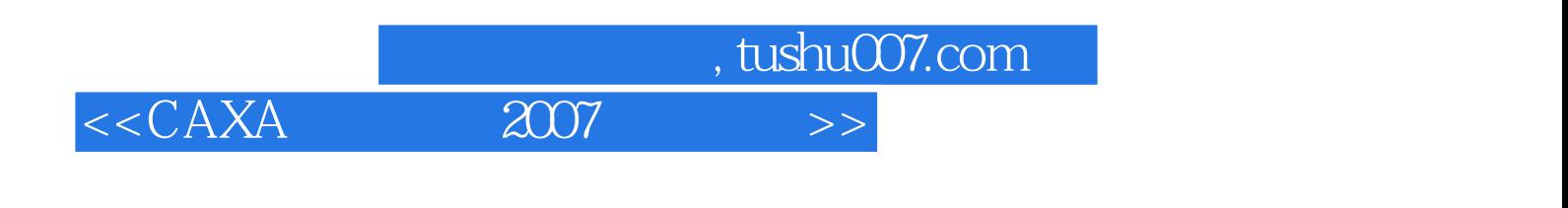

《CAXA实体设计2007基础教程》:全国应用型人才培养工程指定教材·工程制造类

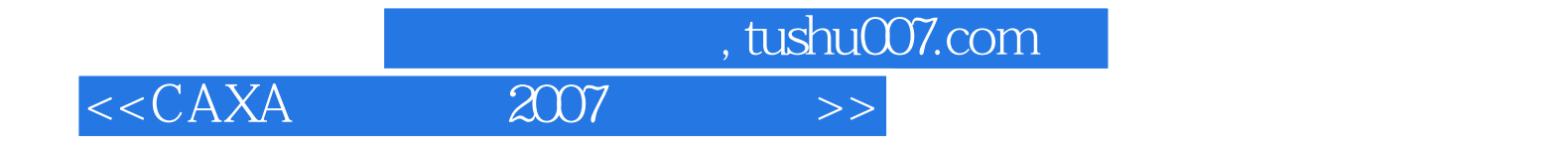

本站所提供下载的PDF图书仅提供预览和简介,请支持正版图书。

更多资源请访问:http://www.tushu007.com